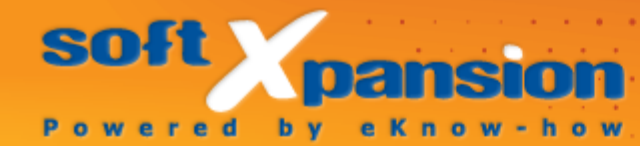

# **PDF Render Center** Leitfaden, Version 8

# Inhaltsverzeichnis

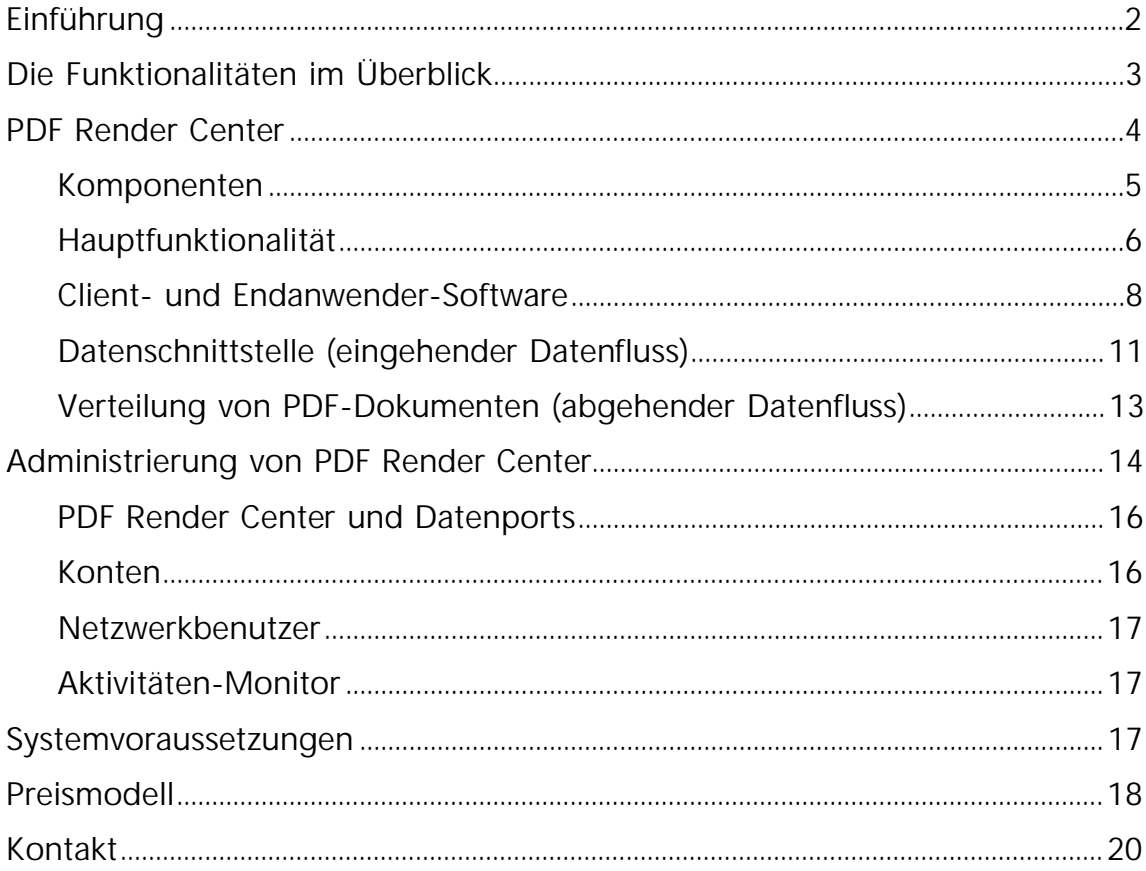

### <span id="page-2-0"></span>**EINFÜHRUNG**

Ihr Unternehmen entwickelt sich gut und auch Ihr Dokumenten-Workflow wird immer umfangreicher. Aber wachsen die Systeme mit, die Sie für Ihr Dokumenten-Management verwenden? Oder sammeln sich bisher lediglich mehr und mehr Papier-Dokumente, E-Mails und sonstige elektronische Dokumente auf Ihrem Computer, deren systematische Bearbeitung, Verwaltung und Archivierung zusätzliche Zeit benötigt und steigende Kosten verursacht?

Mit PDF Render Center wandeln Sie struktuiert Dokumente aus unterschiedlichen Quellen mittels Batch-Jobs in ein einheitliches Format um und verarbeiten die entstehenden PDF-Dateien systematisch. Die Lösung kann problemlos in bestehende Dokumenten-Management-Systeme integriert werden. PDF Render Center ist ideal für Unternehmen aller Größen, in denen die Verwendung von Papierdokumenten soweit wie möglich vermieden und auch umfangreiche Dokumentenvolumina automatisch verwaltet werden sollen. Dies ermöglicht die effiziente Verarbeitung einer größeren Zahl an Dokumenten bei gleichzeitig reduzierten oder sogar entfallenden Kosten für das Kopieren und die Archivierung.

PDF Render Center wandelt alle Dokumente, die für Ihr Unternehmen entscheidend sind, sowie Daten aus elektronischen Quellen in PDF-Dokumente um. Diese Dokumente stehen dann in Back-End-Systemen, zur Verwaltung in Ihren Datenbanken sowie in Dokumenten-Managementund Content-Management-Systemen zur Verfügung. Inhalte, die zunächst unstrukturiert sind, können mit PDF Render Center systematisch organisiert, archiviert, geschützt und übermittelt werden. Dabei bilden Ihre unternehmensweit definierten Regeln und Richtlinien den Rahmen für einen optimalen Dokumenten-Workflow.

PDF Render Center ermöglicht Unternehmen sowie auch ihren Niederlassungen die vernetzte Archivierung von PDF-Dokumenten. Alle damit verbundenen Aufgaben sind komfortabel und schnell zu lösen und das zu einem erschwinglichen Preis.

Von jedem Netzwerk-Arbeitsplatz können Inhalte integriert und für eine sichere Zusammenarbeit im Team zur Verfügung gestellt werden innerhalb Ihres Unternehmens und auch darüber hinaus. Gleichzeitig stellen Sie mit PDF Render Center sicher, dass gesetzlich vorgeschriebene Standards für die digitale Archivierung implementiert sind und deren Einhaltung durchgesetzt wird.

Weitere Vorteile sind: geringere laufende Betriebskosten, Förderung der Kundenbeziehungen sowie die verbesserte Zusammenarbeit mit Ihrer Standardsoftware, mit Toolkits und mit Individualsoftware, die in Content-Management-, ERP- und Ihre sonstigen vorhandenen Systeme integriert wird.

# <span id="page-3-0"></span>**DIE FUNKTIONALITÄTEN IM ÜBERBLICK**

- 1) Das PDF Render Center konvertiert:
	- a) alle [Datenformate,](#page-7-0) die von einer Software ausgedruckt werden können. Es ist erforderlich, dass diese Software auf dem Server installiert wird.
	- b) Textdateien (ANSI und Unicode), RTF-Dateien (Rich Text Format)
	- c) HTML-Dateien oder Webseiten
	- d) Rasterbilder (JPEG, TIFF, etc.)
	- e) PDF-Dokumente oder PDF-Seiten
	- f) Microsoft Office-Dateien inklusive Import von Microsoft Office-Metainformationen wie Verweise, Inhaltsverzeichnis (TOC),

Formularfelder und Steuerelemente, Kommentare, aus Word-, Excel, PowerPoint-Dokumenten in PDF-Dokumente

- 2) Die Ausgabeformate:
	- a) PDF
	- b) PDF/A
	- c) Textdatei (ANSI oder Unicode)
	- d) Bilder (JPEG, TIFF, etc.), inkl. mehrseitiger TIFF-Dateien.
- 3) PDF Render Center bietet mehrere Kommunikationsvarianten mit dem Endanwender in einem Netzwerk (Internet Explorer, Outlook, etc.). Alle Varianten basieren auf einer Standardsoftware und erfordern keine zusätzliche Software und / oder speziellen EDV-Kenntnisse.
- 4) PDF Render Center kann die [Ausgabedokumente](#page-13-0) dem Anwender in mehreren Varianten liefern, zum Beispiel in Ordner kopieren, als Anlage senden.
- 5) Das flexible und transparente [Lizenz- und Preismodell](#page-18-0) bedeutet für den Kunden, dass nur die Programmfunktionen bezahlt werden müssen, die dem Lizenzumfang entsprechen.

# <span id="page-4-0"></span>**PDF RENDER CENTER**

In der Regel wird PDF Render Center auf einem Server in einem Netzwerk installiert und für die folgenden Aufgaben eingesetzt:

 Erstellung und Umwandlung von PDF-Dokumenten sowie von Dokumenten anderer Formate in einem unternehmensweiten oder abteilungsweiten Netzwerk. Dabei können die Erstellung und die Umwandlung gemäß den entsprechenden Benutzeraufgaben von einem beliebigen Arbeitsplatz aus erledigt werden.

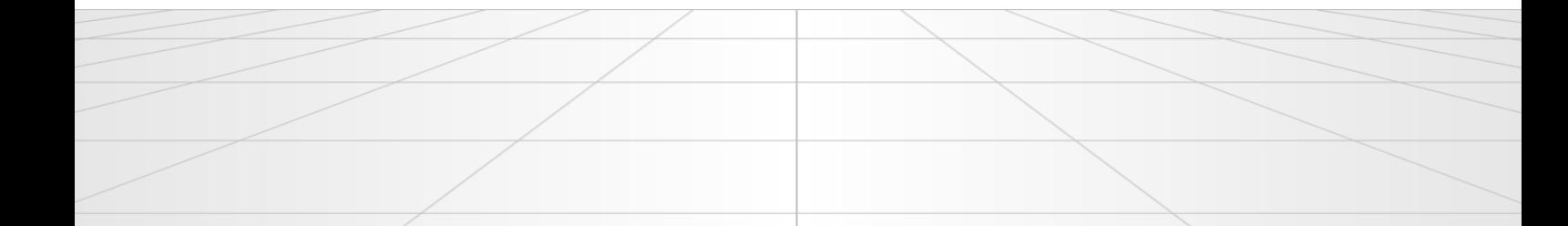

 Verarbeitung großer Dokumentenvolumina in einem vollautomatischen Modus mit hoher Produktivität

![](_page_5_Figure_3.jpeg)

![](_page_5_Figure_4.jpeg)

# <span id="page-5-0"></span>**Komponenten**

Den Kern des PDF Render Center bildet ein Systemdienst, der den Pool von Arbeitsdatenströmen zur gleichzeitigen Bearbeitung von Dokumenten

![](_page_5_Picture_7.jpeg)

bereithält. Dieser Dienst nutzt die Möglichkeiten von Multiprozessorsystemen effizient aus.

Außer dem Systemdienst installiert PDF Render Center einen oder mehrere virtuelle Drucker (RC-Drucker), die sowohl lokal alsauch als Netzwerkdrucker verwendet werden können. Mit dem Drucker erhält der Anwender für jedes Dokument eine universelle Darstellungsvorlage (Druckauftrag) für die weitere Konvertierung in PDF.

Die Administration des RC-Diensts erfolgt mit einer speziellen Applikation, der "Admin-Serververwaltung" (ASV). Mit ihr steuert der Administrator die Arbeit mit Render Center und überwacht den Output.

![](_page_6_Figure_5.jpeg)

# <span id="page-6-0"></span>**Hauptfunktionalität**

PDF Render Center erlaubt eine breite Palette von Aktionen mit Dokumenten in den unterschiedlichsten Formaten:

- PDF- und PDF/A-Erstellung aus diversen druckfähigen Formaten: zum Beispiel Microsoft Office-Formate, formatierter (RTF) und unformatierter Text, HTML-Dateien und Webseiten, Bilder (TIFF, JPEG, PNG, GIF, BMP)
- Import von Microsoft Office-Metainformationen wie Verweise, Inhaltsverzeichnis (TOC), Formularfelder und Steuerelemente, Kommentare, aus Word-, Excel-, PowerPoint-Dokumenten in PDF-Dokumente
- Konvertierung von PDF in PDF/A-1a und 1b
- Export von PDF-Dokumenten in ASCII-Text oder Bilder (TIFF, JPEG, PNG), inklusive mehrseitigen TIFFs sowie auch CMYK

<span id="page-7-0"></span>Grundsätzlich kann PDF Render Center alle **Datenformate** in PDF konvertieren. Die einzige Voraussetzung ist, dass auf dem Server, auf dem PDF Render Center installiert ist, auch die Software eingerichtet ist, die dieses Format auf dem RC-Drucker ausdrucken kann. So ist zum Beispiel für die Konvertierung der Microsoft Office-Formate ein installiertes Microsoft Office auf dem Server erforderlich. Die installierte Software muss auch den "printto"-Shellbefehl, also den shell-kompatiblen Druckmodus unter Windows, unterstützen.

Die anwendungsspezifischen Anforderungen sind zusätzlich:

- Import von Metainformationen aus Microsoft Office-Dokumenten wird ab MicrosoftOffice 2000 unterstützt, empfohlen werden aber die Versionen Microsoft Office 2003 oder höher
- Import von HTML-Dateien erfordert den Internet Explorer Version 6.0, empfohlen wird aber eine Version ab 7.0

Ohne formatspezifische Software können ASCII-Text, RTF-Text und Rasterbilder (TIFF, JPEG, PNG, GIF, BMP) konvertiert werden.

![](_page_7_Picture_11.jpeg)

### <span id="page-8-0"></span>**Client- und Endanwender-Software**

In einem lokalen Netzwerk bietet PDF Render Center mehrere Varianten, wie es vom Client-Anwender eingesetzt werden kann. Dazu gehört auch, wie mit den Quell-/Zieldokumenten verfahren wird und wohin diese abgelegt werden. Alle diese Varianten, mit Ausnahme des virtuellen Laufwerks, erfordern keine zusätzliche Software auf den einzelnen Arbeitsplätzen. Die Konvertierung der Quelldateien in PDFs erfolgt über einen PDF Render Center Server (RC-Server), und zwar unter Einsatz von sogenannten Datenports. Die folgenden Datenports stehen in PDF Render Center zur Verfügung:

**1) Netzwerk-Drucker**: Auf dem RC-Server wird ein virtueller Drucker freigegeben, der auf jedem Netzwerk-Client als Netzwerkdrucker installiert werden kann. Dies erlaubt dem Endanwender, seine Dokumente von seinem Arbeitsplatz aus über beliebige Anwendungen auszudrucken. Die Druckaufträge werden von PDF Render Center auf dem Server in PDF oder PDF/A umgewandelt.

Der typische Anwendungsfall ist die zentralisierte Konvertierung von Dokumenten, die von Client-Anwendungen an den PDF RC-Drucker gesandt werden. Die übliche Arbeitsumgebung sind kleine Büros oder Fälle, in denen nur eine kleine Anzahl an Dokumenten in PDF umgewandelt werden muss.

## Besondere Hinweise:

- Der Einsatz von Netzwerkdruckern ist die übliche und am weitesten verbreitete Methode, Dokumente in PDFs umzuwandeln. In den meisten Fällen ist es gleichzeitig auch die einfachste Methode.
- Das Verfahren funktioniert mit allen Anwendungen, die Inhalte ausdrucken können.

![](_page_8_Picture_9.jpeg)

- Wenn ein Netzwerkdrucker verwendet wird, können keine Metadaten aus Microsoft Office-Dokumenten importiert werden.
- Der Render Center-Drucker muss auf einem Client installiert werden.
- **2) Ordner-Überwachung:** Die Quelldokumente werden in einem Ordner auf dem Server gesammelt. Der Endanwender erhält von seinem Administrator den Zugriff auf diesen Ordner (FTP- oder anderer Zugriff) und legt seine Dokumente dort ab. PDF Render Center überprüft den Ordner regelmäßig und bearbeitet die Dateien, die in diesem Ordner liegen.

Der typische Anwendungfall ist die asynchrone Massenkonvertierung und Gestaltung von PDF-Dateien einschließlich Import von Metadaten aus Microsoft Office-Dateien. Die Dokumente stammen hier aus einer Dokumentenmanagement-Software auf demselben Server.

Besondere Hinweise:

- Der Import von Metadaten ist möglich.
- Wenn Netzwerk-Clients als Dokumentquelle verwendet werden, ist die Freigabe von Ordnern erforderlich.
- Es ist keine spezielle Installation auf den Clients erforderlich.
- <span id="page-9-0"></span>**3) Virtuelles Laufwerk:** Auf dem Client-Rechner wird mit einer entsprechenden Software ein zusätzliches Laufwerk erstellt, in das die Quelldokumente kopiert werden können. Die Dokumente werden über TCP/IP automatisch an das PDF Render Center zur Bearbeitung gesandt.

Der typische Anwendungsfall ist der einer alleinigen, clientseitigen Dokumentverarbeitung wie bei der Konvertierung über einen Netzwerkdrucker. In der Regel erfolgt diese manuell, allerdings

![](_page_9_Picture_12.jpeg)

einschließlich des Imports von Metadaten (wie bei der Ordner-Überwachung).

Besondere Hinweise:

- Der Import von Metadaten ist möglich.
- Keine Freigabe von Ordnern erforderlich.
- Es ist eine spezielle Installation auf den Clients erforderlich und der Windows Explorer wird als Client-Software verwendet.
- **4) Standard-E-Mail-Client:** Die Quelldokumente werden von jedem Client-Rechner als E-Mail-Anhang an eine vom Administrator festgelegte Adresse gesandt. Als E-Mail-Client wird ein Standard-Client genommen. PDF Render Center überprüft regelmäßig die Mailbox und bearbeitet die den E-Mails als Anlagen beigefügtenDateien.

Der typische Anwendungsfall ist der einer alleinigen, an einem anderen Ort (remote) erfolgenden Dokumentverarbeitung. Diese Variante kann bei Clients zum Einsatz kommen, die über keinen Zugriff auf PDF Render Center via lokales Netzwerk verfügen, außerdem als zusätzlicher Weg, den Datenfluss im Unternehmen zu steuen.

Besondere Hinweise:

- Der Import von Metadaten ist möglich.
- Ein E-Mail-Server wird benötigt.
- Es ist keine spezielle Installation auf den Clients erforderlich.
- **5) Standard-Webbrowser:** Der Endanwender öffnet in seinem Webbrowser eine Webseite im Netzwerk. Die Adresse wird durch den Administrator festgelegt. Das Quelldokument wird auf dieser Webseite auf den Server hochgeladen und dort in PDF oder PDF/A konvertiert.

Der typische Anwendungsfall ist hier der einer alleinigen Dokumentverarbeitung, die an einem anderen Ort (remote) erfolgt. Diese Variante kann bei Clients zum Einsatz kommen, die über keinen Zugriff auf PDF Render Center via lokales Netzwerk verfügen, außerdem als zusätzlicher Weg, den Datenfluss im Unternehmen zu steuen.

Besondere Hinweise:

- Der Import von Metadaten ist möglich.
- Es ist keine spezielle Installation auf den Clients erforderlich.

Es besteht immer die Möglichkeit, je nach Aufgabenstellung verschiedene Datenports und Wege der Steuerung des Datenflusses in einem Netzwerk zu kombinieren.

# <span id="page-11-0"></span>**Datenschnittstelle (eingehender Datenfluss)**

Da PDF Render Center mehrere Möglichkeiten der Kommunikation mit dem Endanwender bietet, kann auch die Übertragung der Quelldokumente von einem Arbeitsplatz zum Server auf unterschiedlichen Wegen erfolgen:

- **Netzwerkdrucker/freigegebener Drucker:** Es wird nicht das Quelldokument gesandt, sondern der Druckauftrag. Dies erledigt das Standarddrucksystem von Windows (Print Spooler). Hier muss der Administrator den Zugriff auf den freigegebenen Netzwerkdrucker durch andere Netzwerkcomputer zulassen.
- **FTP-Ordner/freigegebener Ordner:** Die Quelldokumente (Dateien) werden direkt vom Endanwender auf den Server kopiert. Der

![](_page_11_Picture_11.jpeg)

Administrator erstellt einen freigegebenen Ordner und definiert Zugriffsmethode und Zugriffsrechte für die Endanwender.

- <span id="page-12-0"></span> **TCP/IP-Verbindung:** Hier kann ein [virtuelles Laufwerk](#page-9-0) verwendet werden. Der Administrator muss dazu einen Port auf dem Server festlegen, über den der Zugriff von einem Netzwerk auf den Server möglich wird. PDF Render Center öffnet und bedient den Port selbständig.
- **E-Mails:** Die Quelldokumente können per E-Mail als Anlage an eine bestimmte Adresse gesandt werden. Dafür wird entweder der Standard-E-Mail-Client oder das SMTP-Protokoll genutzt. Es gibt einen speziellen Dienst in PDF Render Center, der alle E-Mails empfängt und bearbeitet, die an eine spezielle, vom Administrator definierte Adresse gesandt werden (POP3- und IMAP4-Protokolle).
- <span id="page-12-1"></span> **Pseudo-Website:** PDF Render Center unterstützt eingeschränkt auch das HTTP-Protokoll. Dazu ist ein Port auf dem Server erforderlich. Diesen legt der Administrator fest. Mit dem geöffneten Port kann der Standardbrowser, zum Beispiel der Internet Explorer, kommunizieren. Der Webbrowser lädt eine spezielle Seite mit einem Formular, das den Upload eines Quelldokuments auf den Server ermöglicht.

Bei einer automatischen Erstellung von Quelldokumenten können alle diese Methoden (Protokolle) von serverbasierten Anwendungen und Diensten benutzt werden, um die Bearbeitung von Dokumenten auf der Basis von PDF Render Center in einem geschlossenen Zyklus zu gewährleisten.

Für die Integration des PDF Render Centers in ein unternehmensspezifisches Dokumentenverwaltungssystem sind spezielle

![](_page_12_Picture_8.jpeg)

Programmschnittstellen vorgesehen, die im Dokument **PDF Render Center – DMS-Integration** beschrieben sind.

<span id="page-13-0"></span>**Verteilung von PDF-Dokumenten (abgehender Datenfluss)** 

Die erstellten Dokumente (in der Regel PDF-Dateien) werden automatisch an den Verfasser der Quelldokumente und an eventuelle weitere Empfänger gesandt. Man kann gleichzeitig mehrere Verteilungsarten verwenden, die Dokumente archivieren und/oder ausdrucken.

Der Administrator verfügt mit PDF Render Center über die folgenden Möglichkeiten, erstellte Dokumente zu verteilen:

- **Kopieren in einen Ordner:** Die erstellte Datei wird in einen durch den Administrator festgelegten Ordner im Netzwerk oder in einen freigegebenen Ordner auf dem Client-Computer abgelegt.
- **E-Mail mit Anhang:** Eine E-Mail mit der Zieldatei als Anhang wird erstellt und an eine oder mehrere Adressen gesandt, die vom Administrator festgelegt werden. Als eine der Adressen kann auch die eigene Adresse des Verfassers des Quelldokuments verwendet werden.
- **TCP/IP-Verbindung:** Diese Methode kann nur dann zum Einsatz kommen, wenn das Quelldokument ebenfalls über [TCP/IP](#page-12-0) zum Server gesandt wurde.
- **HTTP-Protokoll:** Diese Methode kann nur dann verwendet werden, wenn die Quelldokumente ebenfalls über eine [Pseudo-Webseite](#page-12-1) hochgeladen wurden. Fertige Dokumente kann der Anwender von derselben Seite herunterladen.
- **FTP-Protokoll:** Die fertige Datei wird in einem vom Administrator festgelegten FTP-Ordner abgelegt und kann dort abgeholt werden.
- **Ausdrucken:** Das fertige Dokument wird auf einem Drucker ausgedruckt. Normalerweise ist dies die Alternative zur (papierlosen) Verteilung.
- **Benutzerdefinierte Verteilung:** In PDF Render Center ist außerdem vorgesehen, eine einfache Integration mit anderer Software zu realisieren. So wird ermöglicht, im Unternehmen für den konkreten Workflow spezifische Methoden der Nachbearbeitung von Dokumenten einzusetzen.

Bei einer weiteren Verwendung der Zieldokumente können einige dieser Methoden auch von Applikationen verwendet werden, die diese Dokumente weiter be- oder verarbeiten (zum Beispiel beim Archivieren).

Für die Integration des PDF Render Centers in ein unternehmensspezifisches Dokumentenverwaltungssystem sind spezielle Programmschnittstellen vorgesehen, die im Dokument **PDF Render Center – DMS-Integration** beschrieben sind.

# <span id="page-14-0"></span>**ADMINISTRIERUNG VON PDF RENDER CENTER**

PDF Render Center bietet dem Administrator vielfältige Möglichkeiten für die Steuerung der Programmfunktionen. Die Standardeinstellungen sind allerdings leicht verständlich und erfordern keine aufwändigen Aktionen. Die Einstellungen können selbstverständlich gemäß den speziellen Erfordernissen geändert und angepasst werden.

Als Kernmodul von PDF Render Center dient der **Systemdienst.** Dieser wird vom Systemkonto ausgeführt und erfordert keine Anmeldung von anderen Benutzern. Der Systemdienst übernimmt vollständig die Konvertierung und Verteilung von Dokumenten, sowohl der Quelldokumente als auch der umgewandelten Dokumente.

**Hinweis.** Bei der Benutzung von Windows ab Vista und Windows Server ab 2008 muss unbedingt beachtet werden, dass die Konvertierung von Microsoft Office-Dokumenten eine permanent offene Sitzung eines interaktiven angemeldeten Benutzers erfordert, da dies eine Voraussetzung dafür ist, dass Microsoft Office-Anwendungen korrekt funktionieren.

Für die Administrierung des Systemdienstes steht die Anwendung "Admin-Serververwaltung" (ASV)zur Verfügung. Über sie erfolgen die Änderung von Einstellungen und die Kontrolle der Log-Datei(en). Das Programm kann nur von einem am PDF Render Center-Server angemeldeten Benutzer gestartet werden. Dies kann auch über eine an einem Remote Desktop gestartete Sitzung geschehen. Mehr Informationen über die ASV finden sich im Administrator-Leitfaden.

Die ASV erlaubt dem Administrator, eine breite Palette an Aktionen mit dem RC-Systemdienst auszuführen - vom Stoppen des Diensts mit einem Klick bis zu individuellen Einstellungen für jeden Anwender von PDF Render Center im Netzwerk. Die Benutzeroberfläche ist im Microsoft Office 2007-Stil programmiert, sorgfältig durchdacht und strukturiert.

Die ASV besteht aus vier Teilen:

- 1) PDF Render Center und Datenports
- 2) Konten
- 3) Netzwerkbenutzer

#### 4) Aktivitäten-Monitor

#### <span id="page-16-0"></span>**PDF Render Center und Datenports**

Hier ändert der Administrator die Einstellungen des Diensts oder stoppt und startet ihn wieder.

In diesem Modul werden außerdem die Funktionen und Aufgaben der Datenports definiert, die gemäß der gekauften Lizenz erlaubt sind. Der Datenport ist ein interner Minidienst innerhalb von PDF Render Center, der die Verteilung der Quelldokumente für die Konvertierung gewährleistet. Zum Beispiel wird der Dokumentenordner für neue Dateien überwacht oder neue E-Mails zusammen mit dem zugehörigen Anhang in einem speziellen Mailkonto gesammelt.

Der Administrator kann mehrere Datenports mit unterschiedlichen Einstellungen definieren, um zum Beispiel gleichzeitig mehrere Mailkonten zu kontrollieren, die von verschiedenen Abteilungen des Unternehmens für den Dokumententransport verwendet werden.

Zu den Datenports gehören in PDF Render Center auch virtuelle Drucker, die mit der Lösung gemeinsam installiert werden. Im Unterschied zu anderen Datenports kann der Administrator aber die virtuellen Drucker nicht selbst hinzufügen oder löschen.

Jeder Datenport kann vom Administrator gesperrt werden - in diesem Fall liefert der Port keine Daten.

# <span id="page-16-1"></span>**Konten**

Für jeden Netzwerkbenutzer können in PDF Render Center sowohl Gruppen- als auch individuelle Einstellungen festgelegt werden. Diese Einstellungen umfassen:

- Die Aktionen mit Quelldokumenten (zum Beispiel Konvertierung in PDF, PDF/A oder in Bilder)
- PDF-Dokumenteigenschaften (unter anderem Einbetten von Schriften, Bildkomprimierung, Farbräume, Verschlüsselung)
- Die Verteilung von fertigen Dokumenten auf die Netzwerkbenutzer (zum Beispiel das Kopieren in einen Ordner, Versand per E-Mail)

Der Administrator kann ein Konto mit einem oder mehreren Datenport(s) verbinden, ein Konto einem oder mehreren Benutzern zuweisen und dazu den Benutzernamen und/oder den Computernamen verwenden.

### <span id="page-17-0"></span>**Netzwerkbenutzer**

Der Administrator kann darüber hinaus die Liste der Netzwerkbenutzer von PDF Render Center sowie deren individuelle Daten, wie zum Beispiel den verwendeten Dokumentenordner und die E-Mail-Adressen, bearbeiten. Falls auf dem Server der Verzeichnisdienst "Active Directory" verwendet werden kann ist es möglich, die Benutzerdaten aus dem Active Directory zu übertragen.

# <span id="page-17-1"></span>**Aktivitäten-Monitor**

Der Monitor erlaubt es, den Dokumententransport über PDF Render Center zu überwachen. Für jedes Dokument werden detaillierte Informationen bereitgestellt: unter anderem die Zeit, der Benutzername, der Computername, der Datenport, das zum Bearbeiten verwendete Konto, die Verteilungsart des fertigen Dokuments, der Status.

# <span id="page-17-2"></span>**SYSTEMVORAUSSETZUNGEN**

PDF Render Center wurde für Microsoft Windows-Umgebungen entwickelt. Die Systemvoraussetzungen sind:

- Windows Server 2012 / 2008 / 2003 (32 Bit und 64 Bit), Windows 8, 7, Windows Vista, Windows XP SP3 (32 Bit und 64 Bit)
- Windows Terminal Server
- VMWare und Remotedesktop-Sitzungen werden unterstützt
- Internet-Zugang für bestimmte Datenports

**Hinweis.** Bei der Benutzung von Windows ab Vista und Windows Server ab 2008 muss unbedingt beachtet werden, dass die Konvertierung von Microsoft Office-Dokumenten eine permanent offene Sitzung eines interaktiven angemeldeten Benutzers erfordert, da dies eine Voraussetzung dafür ist, dass Microsoft Office-Anwendungen korrekt funktionieren.

# <span id="page-18-0"></span>**PREISMODELL**

Wegen der Vielzahl an möglichen Konfigurationen und Anwendungsgebieten für PDF Render Center sind starre Preislisten nicht sinnvoll. Im Gegenteil: Für jeden Kunden gelten individuelle Preise. Dabei hängt der Preis von drei Parametern ab:

- Die zur Verfügung gestellte Funktionalität (einige Funktionen sind als Alternativen möglich und können nicht immer zusammen eingesetzt werden)
- Die Anzahl der Arbeitsplätze in einem Netzwerk (Anzahl der Netzwerkbenutzer), auf denen PDF Render Center eingesetzt werden soll
- Das Datenverkehrsaufkommen für PDF Render Center die Anzahl an Seiten, die in einem Zeitraum (Woche) bearbeitet werden

Als Beispiel für die Preisgestaltung dient die nachfolgende Tabelle mit einigen typischen Konfigurationen (alle Preise in EUR zzgl. MwSt).

![](_page_18_Picture_13.jpeg)

![](_page_19_Picture_98.jpeg)

Die Anzahl der Clients und das maximale Volumen pro Woche (Spalten) definieren zusammen mit der Funktionalität (Zeilen) die entsprechende Zelle. Falls die Anzahl der Clients und das maximale Volumen sich in unterschiedlichen Spalten befinden, gilt als Preis der Betrag aus der jeweils rechten der beiden Spalten. Die obige Tabelle zeigt lediglich Beispielrechnungen für einige mögliche Anwendungsfälle. In jedem konkreten Einzelfall wird der Preis auf Anfrage individuell berechnet. Für mehr als 100 Clients und/oder für ein Volumen über 2500 Dokumente wird immer ein kundenspezifisches Angebot erstellt.

# **KONTAKT**

<span id="page-20-0"></span>soft Xpansion GmbH & Co. KG Königsallee 45, 44789 Bochum, Deutschland Tel.: +49 234 5880 1265 Fax: +49 234 298 41 72 E-Mail: pdf@soft-xpansion.de www.soft-xpansion.de